## 15 Strategies to Support Inclusion using SpacesEDU

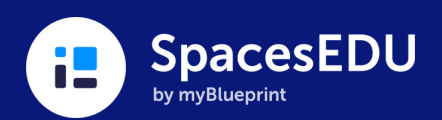

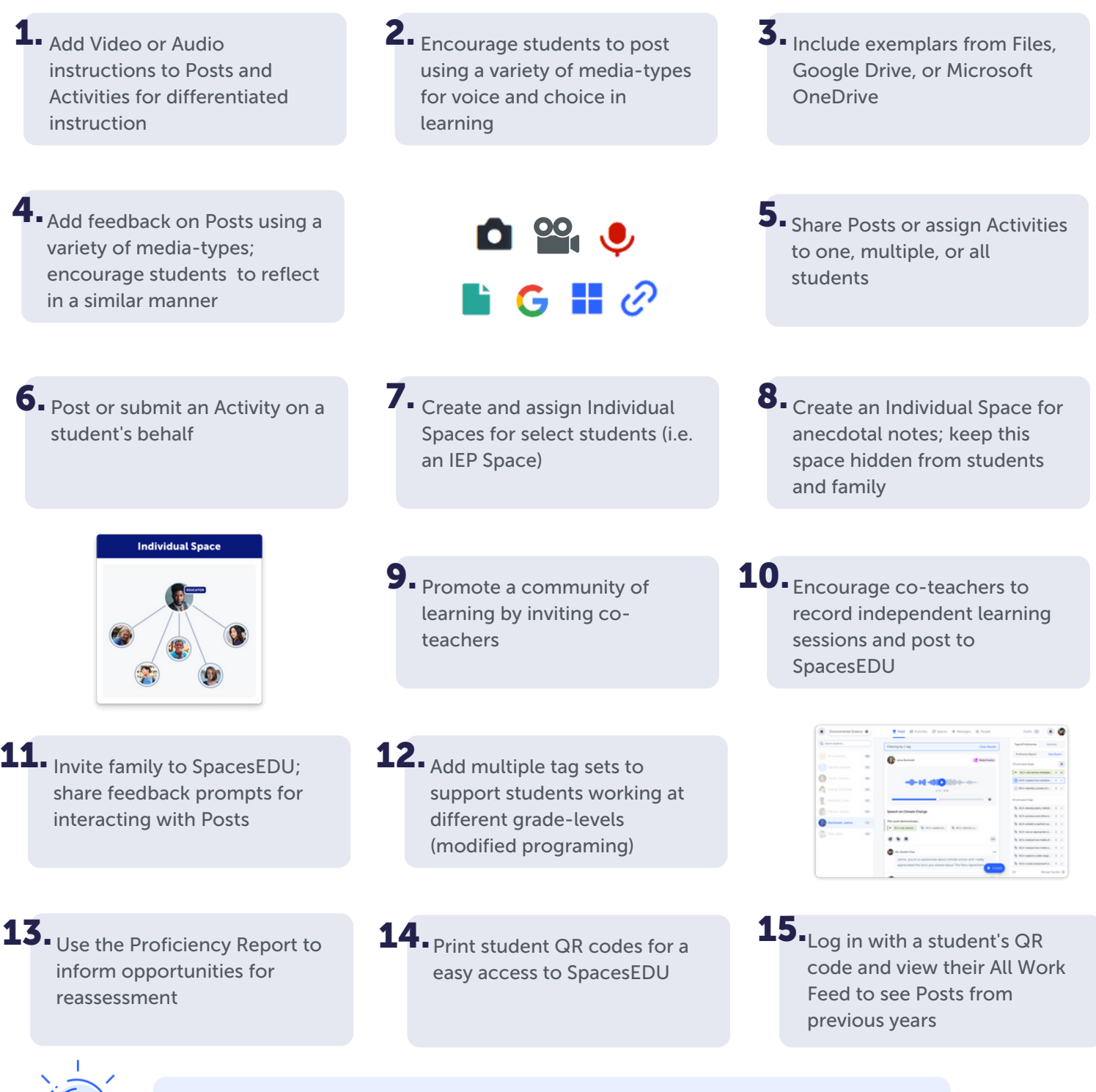

Tell us how you use [SpacesEDU](https://www.videoask.com/f8jlr62d0) for inclusion, so we can share best practices with educators! Receive a \$25 gift card for your time!